SODAS – is a rational problem solving approach modified to assist in the [Academic Start to Finish](http://www.talkifuwant.com/finishhighschoolandsodas) program. Start to Finish is a public / private partnership between school districts and problem solving professionals targeting topics such as drop out prevention. SODAS can be used with any problem, and it is easily adaptable for individuals and groups. The history of the SODAS method is publicly available on the web and it is credited to Janna Ross (1973).

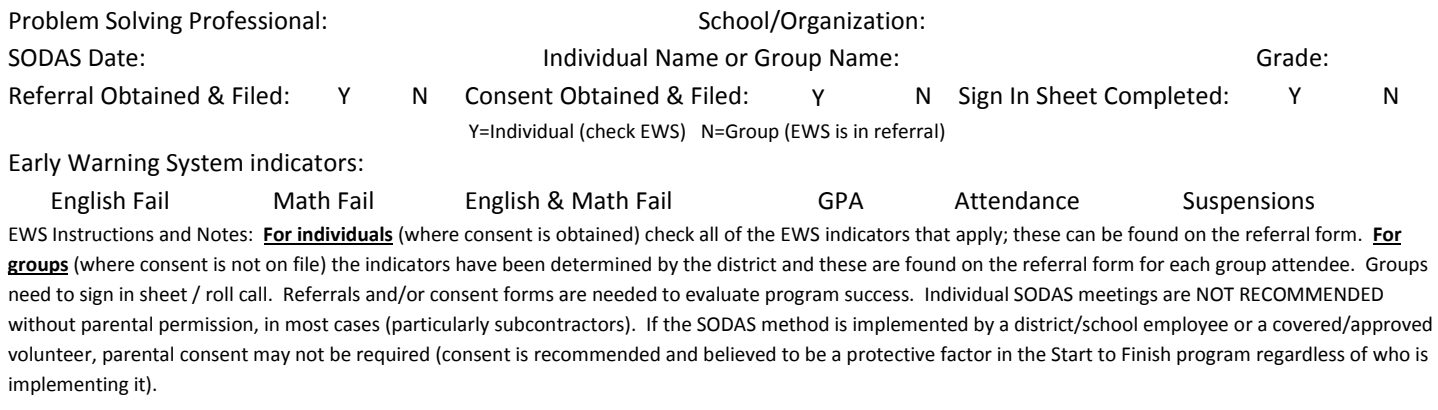

Questions to consider in the academic start to finish program: Are you thinking about quitting High School? Do you wonder if it is possible for you to complete high school due to subjects, grades, or attendance? Are you looking at other ways, besides high school, to succeed?

#### SITUATION:

## OPTIONS (at least 3):

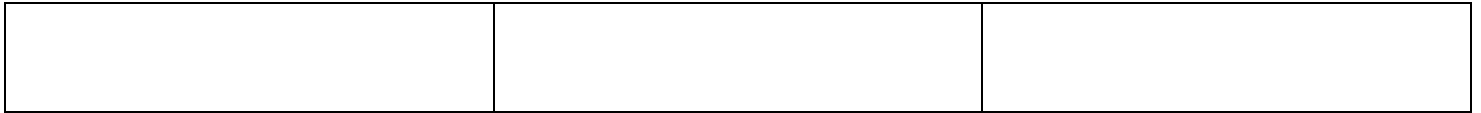

## DISADVANTAGES (at least 3): \* \* \*

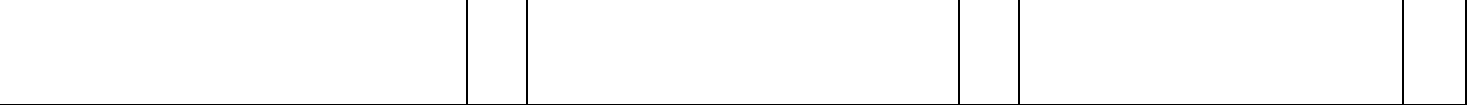

\* SODAS disadvantages and advantages can added/subtracted simply or these can be tallied by a more complex value of importance. The complex is tallied using a 0 – 5 scale for each disad and ad (see key); these can be averaged and then compared to the simple scores.

KEY: 0=Not important at all 1=A little Important 2=Somewhat Important 3=It matters to me 4=Very Important 5=This Has to Included

### ADVANTAGES (at least 3): \* \* \*

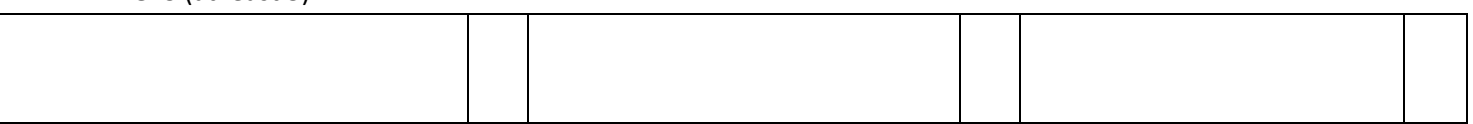

\* SODAS disadvantages and advantages can added/subtracted simply or these can be tallied by a more complex value of importance. The complex is tallied using a 0 – 5 scale for each disad and ad (see key); these can be averaged and then compared to the simple scores.

KEY: 0=Not important at all 1=A little Important 2=Somewhat Important 3=It matters to me 4=Very Important 5=This Has to Included

### SOLUTION:

| GO TO GROUP SIGN IN SHEET |IND GUIDANCE RESPONSE |PRINT FORM | [BLANK REFERRAL/CONSENT FORMS](http://www.talkifuwant.com/SODAS_START%20TO%20FINISH_CEIS_REFERRAL%20AND%20CONSENT_2015_FORM_v2_PWWEB_UPLOAD.pdf) | [SLIDE SHOW & VIDEO](http://www.talkifuwant.com/finishhighschoolandsodas) |

# ACADEMIC START TO FINISH

## GROUP SIGN IN SHEET

Complete the form by roll call and/or by having students enter their names as they arrive for the GROUP SODAS Based meeting. Students listed should each have a referral form from the district, as having been identified in the Early Warning System.

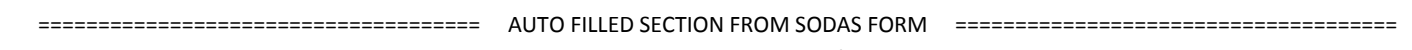

Problem Solving Professional: School/Organization:

SODAS Date: **Individual Name or Group Name:** ========================================================================================================================

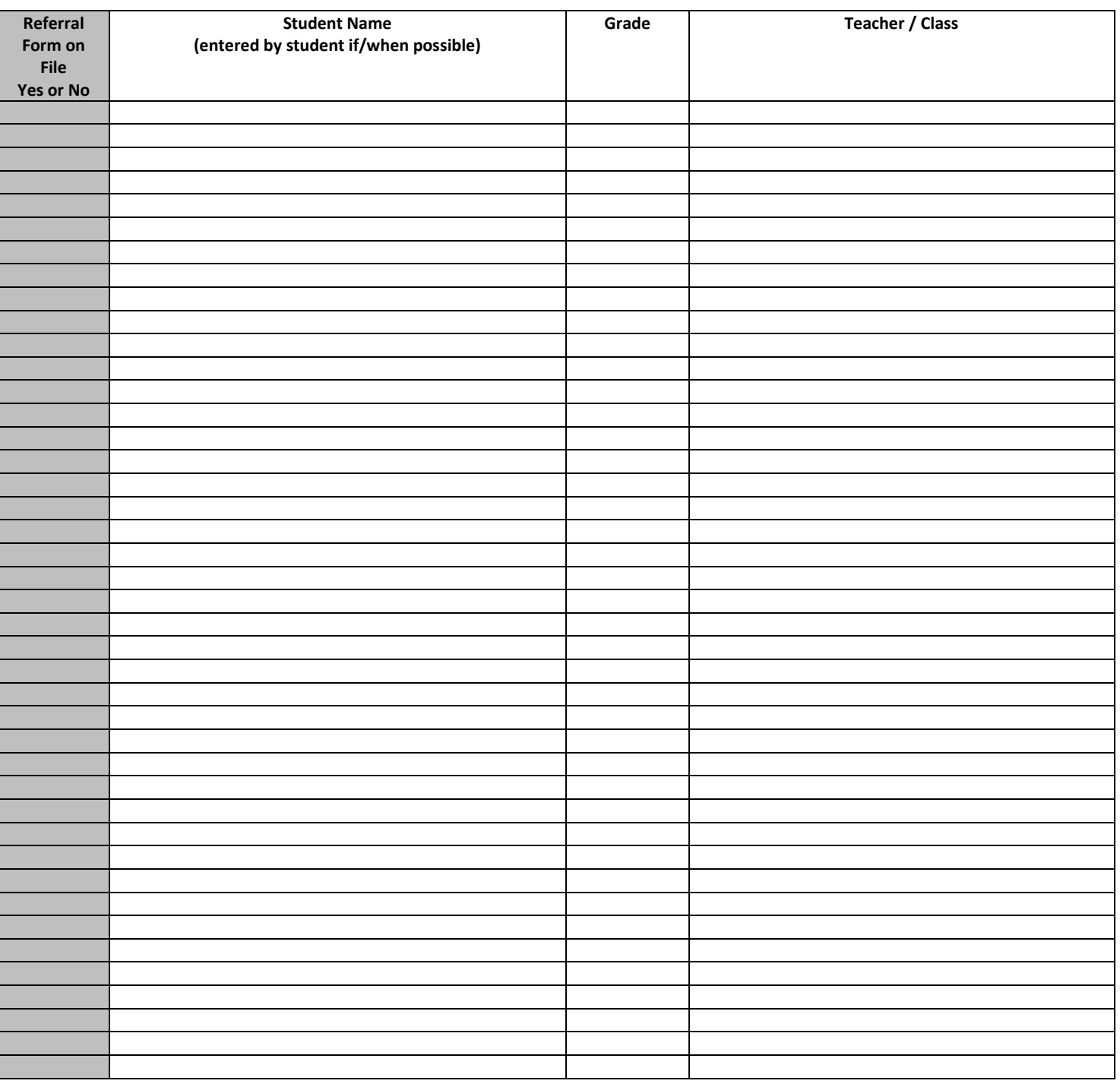

| PRINT SIGN IN SHEET | GO TO SODAS PROBLEM SOLVING SHEET | [SLIDE SHOW & VIDEO](http://www.talkifuwant.com/finishhighschoolandsodas) |

Print 2 copies of this form: \_\_ 1 copy is for Guidance to serve as the GUIDANCE RESPONSE FORM for the group and  $\_$ 1 copy is for the LaRose OFFICE in tracking program deliverables

## ACADEMIC START TO FINISH PROGRAM INDIVIDUAL GUIDANCE RESPONSE FORM

This form is used to notify guidance and the office of LaRose that the referral for the SODAS problem solving method, related to drop out prevention services, has been completed. It may contain notes that are provided to guidance as a follow-up with additional considerations.

GUIDANCE: This form is provided to notify you that the SODAS Problem Solving method has been completed with your referral, as noted here:

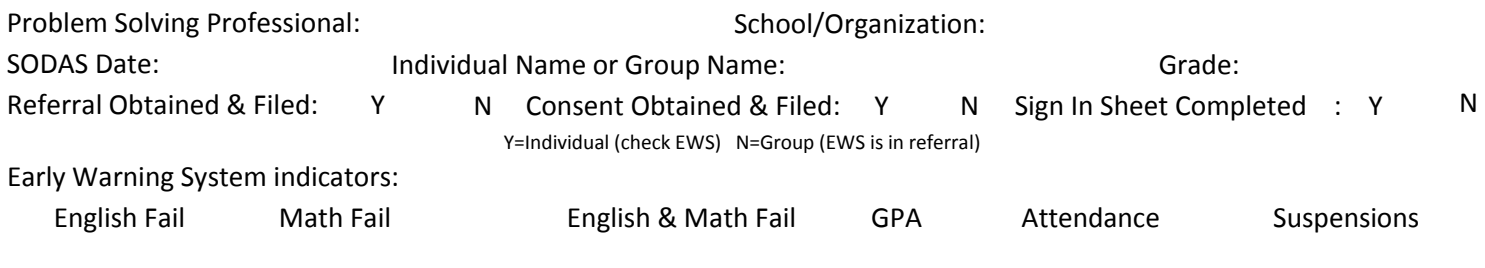

**Notes can be added in the event there are concerns that other services may be needed**. IF NOTES ARE ADDED, IT IS FOR THE PURPOSE OF NOTIFYING GUIDANCE THAT REFERRALS AND RECOMMENDATIONS OUTSIDE OF THE SODAS APPROACH MAY BE CONSIDERED BY THE SCHOOL, AND ARRANGED IN COORDINATION WITH THE DISTRICT OFFICE as a precaution or as a consideration in improving academic attendance/performance, etc.

| PRINT IND GUIDANCE RESPONSE FORM | GO TO SODAS PROBLEM SOLVING SHEET | [SLIDE SHOW & VIDEO](http://www.talkifuwant.com/finishhighschoolandsodas) |

Print 2 copies of this form: \_\_ 1 copy to practice of LaRose for program deliverables and \_\_ 1 copy to Guidance as the IND RESPONSE FORM.